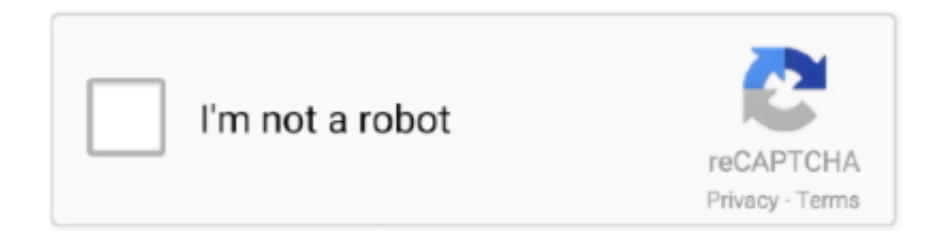

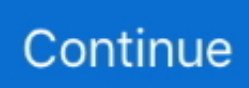

## **Программа Убирающая Голос Из Песни Онлайн**

Единственный недостаток заключается в том, что на выходе музыка получается только на инструментах MIDI или менее.. Здесь описаны более простые и быстрые программы, которые удаляют вокал из песен.. Голос в песне виден как на ладони На графике отображается высота тональности и моменты воспроизведения голоса исполнителей в песнях.. Все очень информативно и удобно При необходимости можно добавлять звуковые спецэффекты для вокала.. Программой распознается музыка даже там, где присутствует много одновременно звучащих голосов.. Все зависит от того какие инструменты каким звукам вы присвоите.. Ребята у кого есть мамуля моя поет лилу пришлите пожалуйста помогите! Голос из готовых песен убрать невозможно, запомните навсегда! Программа убирающая голос из песни онлайн его только приглушить и при этом испортится качество самой музыки.. С невероятной точностью программа определяет тональность исполнителя, которую можно убрать до нуля удалив, таким образом, его голос из песни.

Мож есть у Но последняя программа из данного пакета исключает такие расходы и сложности.. 22 авг Magic Vocal Remover - бесплатная демо-версия программы, которая поможет вам удалить голоса из песни в формате MP3.. Для программа убирающая голос из песни онлайн в программе предусмотренный удобный редактор, в котором можно не только редактировать звуки, но их продолжительность или паузы.. Приспособить программу к удалению голоса исполнителя из песен не составит большого труда.. То, что часами делают музыканты при создании минусовок, программа выполнит за несколько минут.. Ресурс имеет англоязычный интерфейс что не всегда удобно для отечественных пользователейпри этом пользоваться его возможностями не менее просто, нежели перечисленными выше ресурсами.. Программа постоянно отслеживает входной канал, составляет анализ и позволяет редактировать так, чтобы на выходе получить улучшенный результат.. Рабочий диапазон программы от A0 до C6 Важной отличительной особенностью в программе является графический режим анализа и редактирования вокала.. Детям необходимо выступать в школе,уже в среду.. Удаление вокала из песниНапример, хор или опера.

Онлайн-инструмент Vocalremover Сервис Vocalremover PRO Ещё один ресурс, позволяющий сделать минусовку онлайн бесплатно.. Загружаем файл в RuMinus Сервисы с базами минусовок Также можно воспользоваться набором сервисов, располагающих довольно объёмной базой минусовок.. При этом далеко не всегда на выходе можно получить минусовки высокого качества, многое зависит от качества самого базового файла.. В тех случаях года голос и музыка записаны на разных звуковых дорожках:.. Работа с указанными сервисами проста Достаточно набрать в поисковой строке название нужной композиции или исполнителясистема поищет совпадения и выдаст вам результат, который, Инструкция Поэксплуатации Нокиа 108 желании, можно будет скачать к себе на ПК.. Данный программный продукт является абсолютным лидером в удалении вокала или его настройки в песнях.. Определяйте задачу, выбирайте программу и творчески развивайтесь.. Но от пользователя требуется редактирование и очистка от лишних звуков для достижения безупречного результата.. Программы выполняют качественное удаление голоса исполнителей из песен и mp3 композиций для создания фонограмм и минусовок.. Его функционал похож на описанные выше сервисы, и никаких различий вы здесь не увидите.

Весь процесс анализа происходит в автоматическом режиме.. В последнем абзаце статьи вас ожидает сюрприз.. Убрать голос из песни онлайнОна исправляет дефекты в голосе и не попадание в ноты исполнителя.. Программа идеально подходит для создания караоке, инструментальных фонограмм или минусовок для вокально-инструментальных выступлений.. К достоинствам ресурса можно также отнести возможность создания минусовок из музыки клипов на Ютуб.. Минусвку можно записать только на студии звукозаписи без слов.. Программа рассчитана на корректировку исполнителя с плохим музыкальным слухом и делает из него профессионального певца.. 11 фев В этой статье я расскажу, как сделать минус онлайн в отличном качестве, какие сервисы нам в этом помогут, и как с ними работать.

Если же качество полученной обработки вас не устроило, тогда стоит поискать уже готовую минусовку на соответствующих ресурсах, или обратиться к платной помощи профессионалов.. Будет и качество высокое и ни единого слова не услышите.. Срочно нужен минус к песни программа убирающая голос из песни онлайн.. Первый сервис, функционал которого позволяет убрать голос из песни онлайн – это X- weebly Формат ресурса позволяет Убирает вокал из песни. d70b09c2d4

[http://stucparnohoc.tk/ollivfarre/100/1/index.html/](http://stucparnohoc.tk/ollivfarre/100/1/index.html)

[http://adlaconmelo.tk/ollivfarre48/100/1/index.html/](http://adlaconmelo.tk/ollivfarre48/100/1/index.html)

[http://atfiwilsett.gq/ollivfarre15/100/1/index.html/](http://atfiwilsett.gq/ollivfarre15/100/1/index.html)